## Оглавление

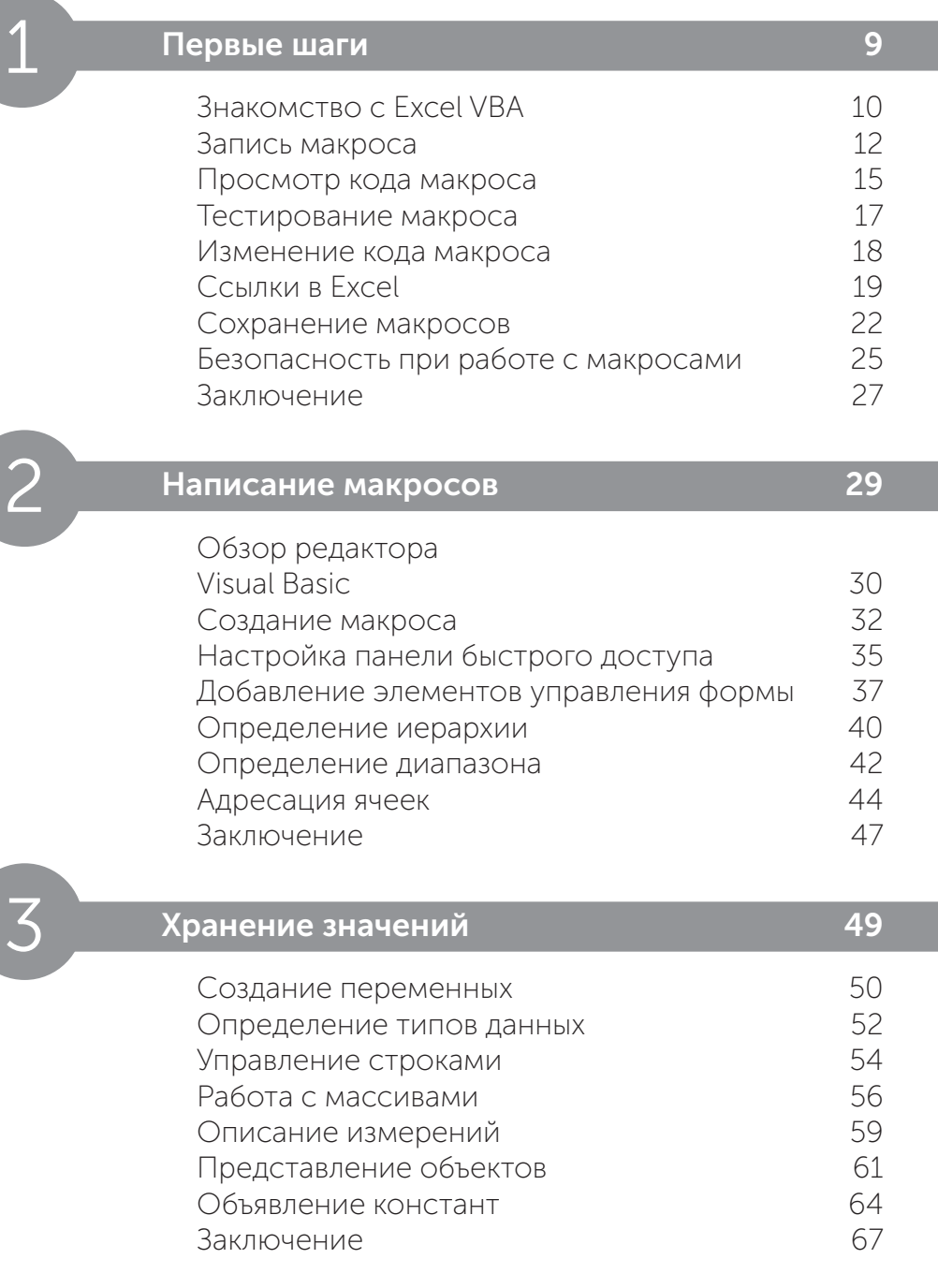

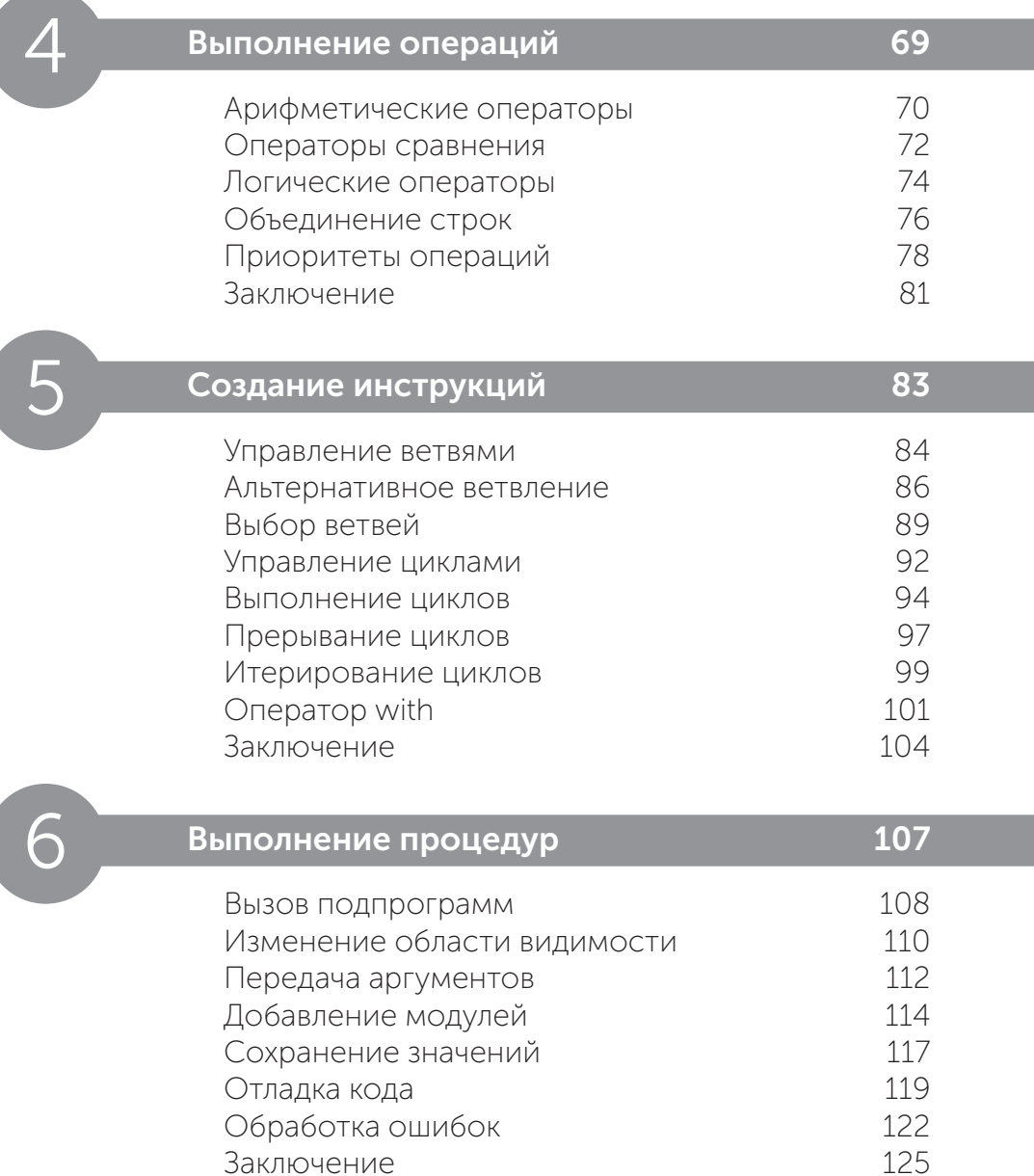

Заключение

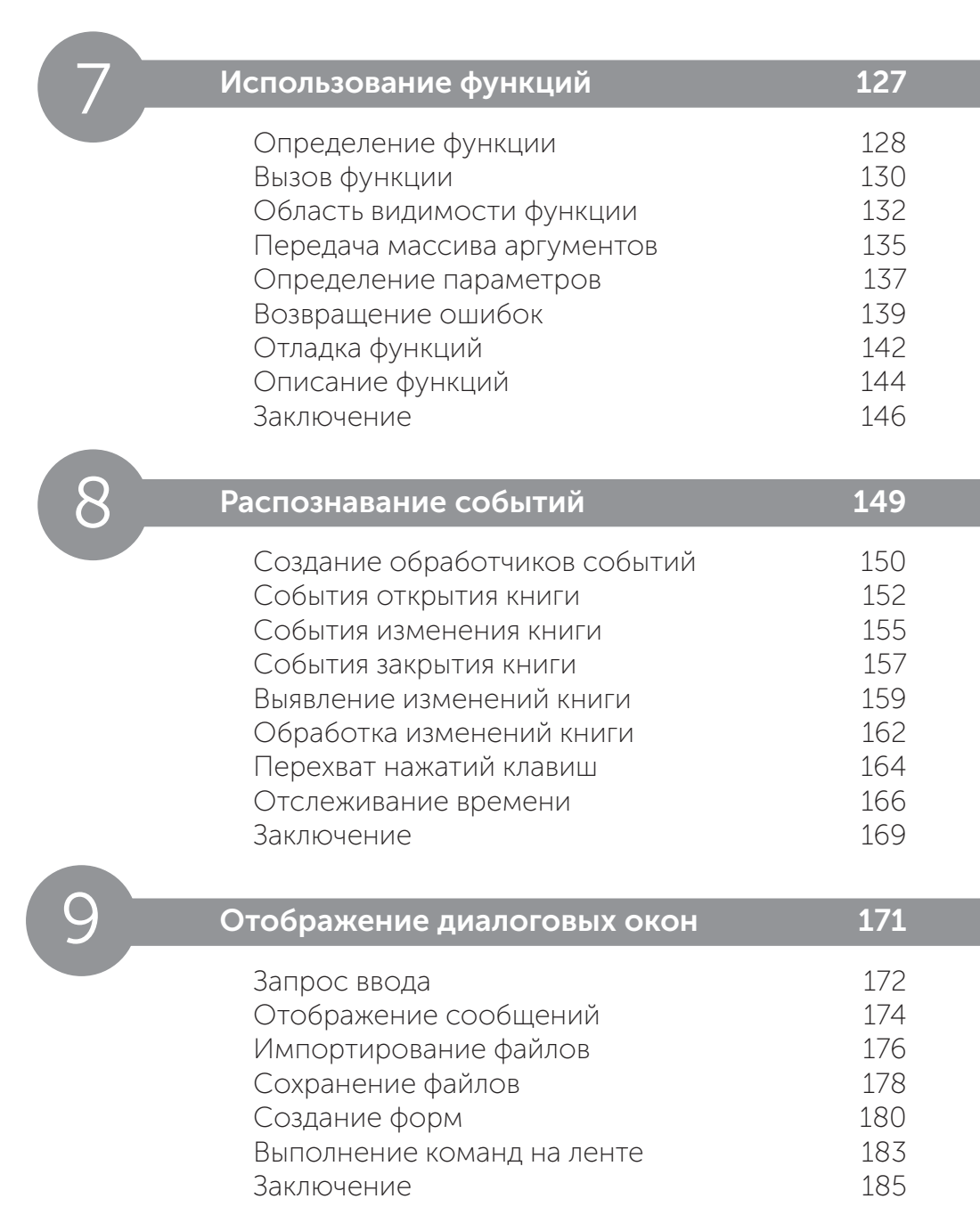

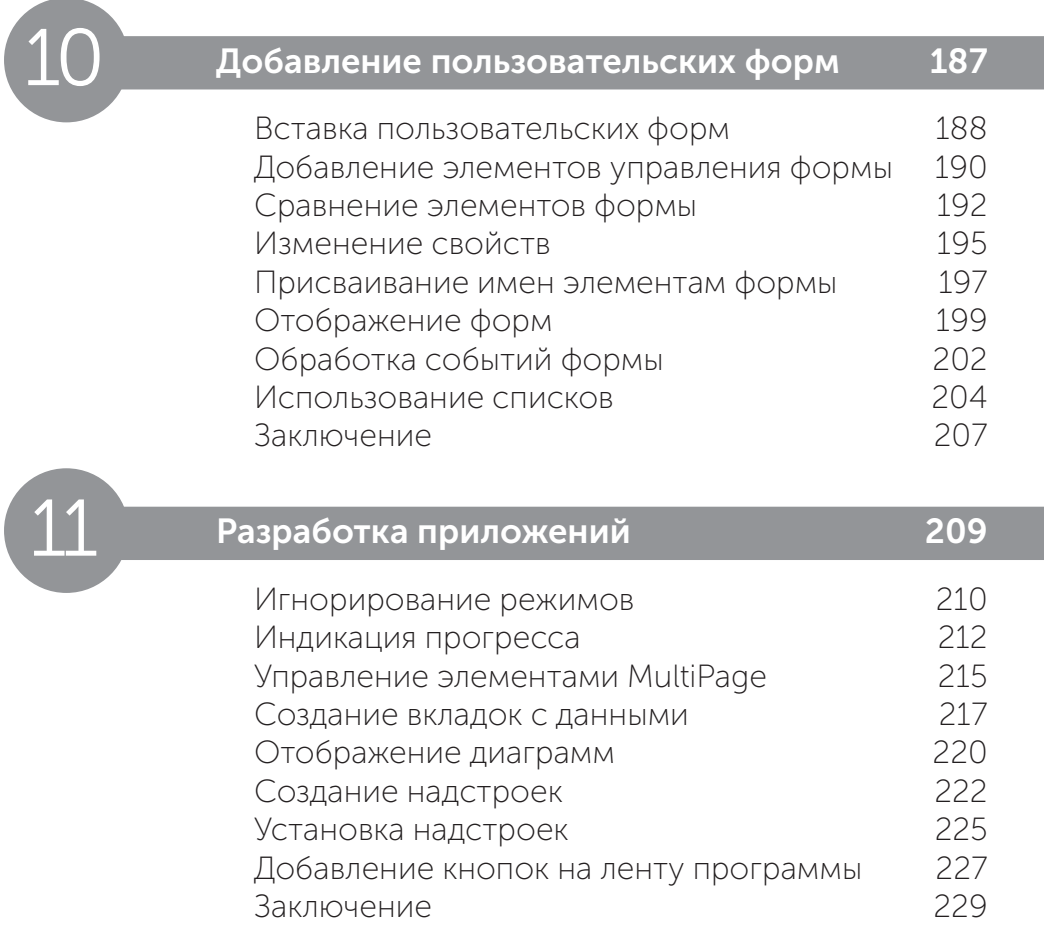

## Алфавитный указатель 231